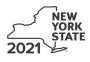

**Claim for Brownfield Redevelopment Tax Credit** 

For Qualified Sites Accepted into the Brownfield Cleanup Program Prior to June 23, 2008 Tax Law - Sections 21 and 606(dd)

IT-611

|                                                                                                    | Calendar-                      | year filers, mark an <i>X</i> in the box: |
|----------------------------------------------------------------------------------------------------|--------------------------------|-------------------------------------------|
|                                                                                                    | Other filers enter tax p       | eriod:                                    |
|                                                                                                    | beginning                      | and ending                                |
| File a separate Form IT-611 for each Certificate of Completion (COC) with your personal income tax return, Form IT-201, IT-203, IT-204, or IT-205.                                                                                                    |                                |                                           |
| Name(s) as shown on return                                                                                                    |                                | Identifying number as shown on return     |
| <ul> <li>A Did the Department of Environmental Conservation (DEC) accept this si<br/>Cleanup Program prior to June 23, 2008?</li> <li>If you answered Yes, and the site received a COC by December 31, 20°<br/>claim the brownfield redevelopment tax credit.</li> </ul> |                                |                                           |
| If you answered Yes, and the site received a COC <b>after</b> December 31, 2 form; instead, use Form IT-611.2 to claim the credit.                                                                                                    | 2017, do <b>not</b> complete t | his                                       |
| If you answered <i>No</i> , do <b>not</b> complete this form. If the site was accepted<br>Program <b>on or after June 23, 2008</b> and <b>prior to July 1, 2015</b> , use For<br>accepted <b>on or after July 1, 2015</b> , use Form IT-611.2 to claim the cre           | orm IT-611.1; if the site      | •                                         |
| Schedule A – Brownfield site identifying information (see in                                                                                                    | structions, Form IT-611-       | l, for assistance)                        |
|                                                                                                    |                                |                                           |

- B Enter the date of execution of the Brownfield Cleanup Agreement (BCA) for the brownfield site for which you are claiming the credit (mmddyyyy) .....B
- C Enter the following information as listed on the COC issued by DEC for the qualified site; submit a copy of the COC.

| Site name  | Site location                                                               |        |  |  |  |
|------------|-----------------------------------------------------------------------------|--------|--|--|--|
|            | Municipality                                                                | County |  |  |  |
|            |                                                                             |        |  |  |  |
| DEC region | Division of Environmental Remediation (DER) site number Date COC was issued |        |  |  |  |
|            |                                                                             |        |  |  |  |
|            |                                                                             |        |  |  |  |

| D | If applicable, enter the date the COC was transferred pursuant to the transfer or sale of the qualified site <i>(mmddyyyy)</i> . <b>Submit a copy</b> of the sale or transfer documentation with this form | D |        |
|---|----------------------------------------------------------------------------------------------------|---|--------|
| Е | Is the qualified site for which the COC was issued by the DEC located within an environmental zone (EN-Zone)?                                                                                              | Е | Yes No |
| F | If Yes, enter the percent (as a decimal rounded to four places) of the qualified site located within an EN-Zone                                                                                            | F |        |

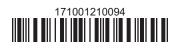

|                 | A<br>Description of site preparation costs<br>(see instructions)                                   | B<br>Date costs paid or<br>incurred<br>(mmddyyyy; see instr.) | C<br>Cost |
|-----------------|----------------------------------------------------------------------------------------------------|---------------------------------------------------------------|-----------|
|                 |                                                                                                    |                                                               |           |
|                 |                                                                                                    |                                                               |           |
| 1 Total of colu | ımn C amounts from additional list(s), if any                                                      |                                                               |           |
|                 | Imn C amounts from additional list(s), if any<br>C amounts <i>(include any amount from line 1)</i> |                                                               |           |
| 2 Add column    |                                                                                                    | 2                                                             | 3         |

.00 .00 .00

.00 .00

.00

|               |   | partnership(s)                                                                    | 5 | .00 |
|---------------|---|-----------------------------------------------------------------------------------|---|-----|
| S corporation | 6 | Enter your share of the site preparation credit component from your               |   |     |
| shareholder   |   | S corporation(s)                                                                  | 6 | .00 |
| Deneficient   | 7 | Enter your share of the site preparation credit component from the                |   |     |
| Beneficiary   |   | estate(s) or trust(s)                                                             | 7 | .00 |
|               | 8 | Total site preparation credit component (add lines 4 through 7; see instructions) | 8 | .00 |

| Part 2 – Tangible                                                                     | property credit comp                                               | onent (see instructions)                                                               |                                              |                                     |                                                |     |
|---------------------------------------------------------------------------------------|--------------------------------------------------------------------|----------------------------------------------------------------------------------------|----------------------------------------------|-------------------------------------|------------------------------------------------|-----|
| Description of quali<br>(list each item se                                            | <b>A</b><br>fied tangible property<br><i>parately; see instr.)</i> | <b>B</b><br>Principal use<br>(see instructions)                                        | C<br>Date placed<br>in service<br>(mmddyyyy) | D<br>Life<br>(years;<br>see instr.) | E<br>Cost or other basis<br>(see instructions) |     |
|                                                                                       |                                                                    |                                                                                        |                                              |                                     |                                                | .00 |
|                                                                                       |                                                                    |                                                                                        |                                              |                                     |                                                | .00 |
|                                                                                       |                                                                    |                                                                                        |                                              |                                     |                                                | .00 |
| <b>10</b> Add column E a                                                              | mounts (include any amour                                          | Il list(s), if any<br><i>t from line 9</i> )<br>e percentage table <i>in the instr</i> |                                              | 10                                  |                                                | .00 |
| <b>12</b> Tangible propert                                                            | y credit component (multi                                          | bly line 10 by line 11)                                                                |                                              | 12                                  |                                                | .00 |
| Partner 13                                                                            | ,                                                                  | tangible property credit co                                                            |                                              |                                     |                                                | .00 |
| S corporation 14 Enter your share of the tangible property credit component from your |                                                                    |                                                                                        |                                              |                                     |                                                |     |
| shareholder                                                                           |                                                                    | · · · · · · · · · · · · · · · · · · ·                                                  |                                              | 14                                  |                                                | .00 |
| Beneficiary 15                                                                        |                                                                    | tangible property credit co                                                            |                                              |                                     |                                                | .00 |
| 16                                                                                    |                                                                    | credit component (add lines                                                            |                                              |                                     |                                                | .00 |

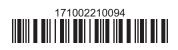

| Description of groundwater remediation costs<br>(see instructions)       Date costs paid or<br>incurred<br>(mmddyyyy; see instr.)         17       Total of column C amounts from additional list(s), if any | Costs |
|----------------------------------------------------------------------------------------------------|-------|
| 7 Total of column C amounts from additional list(s), if any                                                                                                    |       |
| <ul> <li>8 Add column C amounts (include any amount from line 17)</li></ul>                                                                                                    |       |
| <ul> <li>8 Add column C amounts (include any amount from line 17)</li></ul>                                                                                                    |       |
| <ul> <li>8 Add column C amounts (include any amount from line 17)</li></ul>                                                                                                    |       |
| <ul> <li>8 Add column C amounts (include any amount from line 17)</li></ul>                                                                                                    |       |
| <ul> <li>8 Add column C amounts (include any amount from line 17)</li></ul>                                                                                                    |       |
| <ul> <li>9 Applicable percentage rate (from Applicable percentage table in the instructions)</li></ul>                                                                                                    |       |
|                                                                                                    |       |
|                                                                                                    | •     |
| hareholder from your S corporation(s) 22                                                                                                    |       |
| Seneficiary 23 Enter your share of the on-site groundwater remediation credit component                                                                                                    |       |
|                                                                                                    |       |
| 24 Total on-site groundwater remediation credit component                                                                                                    |       |
| (add lines 20 through 23; see instructions) 24                                                                                                    |       |
| 5 Brownfield redevelopment tax credit (add lines 8, 16, and 24)                                                                                                    |       |

Individuals: Enter the line 25 amount on line 26.

#### Schedule C – Partnership, S corporation, estate, and trust information (see instructions)

If you were a partner in a partnership, a shareholder of a New York S corporation, or a beneficiary of an estate or trust and received a share of the brownfield redevelopment tax credit from that entity, complete the following information for each partnership, New York S corporation, estate, or trust. For *Type*, enter **P** for partnership, **S** for S corporation, or **ET** for estate or trust.

| Name | Туре | Employer ID number |
|------|------|--------------------|
|      |      |                    |
|      |      |                    |
|      |      |                    |
|      |      |                    |
|      |      |                    |
|      |      |                    |

## Schedule D – Beneficiary's and fiduciary's share of credit components and recapture of credit (see instr.)

| Α                                                          | В                  | С                                                | D                                                 | E                                                                  | F                                  |
|------------------------------------------------------------|--------------------|--------------------------------------------------|---------------------------------------------------|--------------------------------------------------------------------|------------------------------------|
| Beneficiary's name<br>(same as on Form IT-205, Schedule C) | Identifying number | Share of site<br>preparation credit<br>component | Share of tangible<br>property credit<br>component | Share of on-site<br>groundwater<br>remediation credit<br>component | Share of<br>recapture<br>of credit |
| Total                                                      |                    | .00                                              | .00                                               | .00                                                                | .00                                |
|                                                            |                    | .00                                              | .00                                               | .00                                                                | .00                                |
|                                                            |                    | .00                                              | .00                                               | .00                                                                | .00                                |
| Fiduciary                                                  |                    | .00                                              | .00                                               | .00                                                                | .00                                |

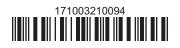

| Schedule E – Computation of credit |     |                                                                   |     |     |  |  |  |
|------------------------------------|-----|-------------------------------------------------------------------|-----|-----|--|--|--|
| Individuals                        | 26  | Enter the amount from line 25                                     | 26  | .00 |  |  |  |
|                                    | 27a | Enter the amount from Schedule D, <i>Fiduciary</i> line, column C | 27a | .00 |  |  |  |
| Fiduciaries                        | 27b | Enter the amount from Schedule D, <i>Fiduciary</i> line, column D | 27b | .00 |  |  |  |
|                                    | 27c | Enter the amount from Schedule D, <i>Fiduciary</i> line, column E | 27c | .00 |  |  |  |
|                                    | 28  | Total brownfield redevelopment tax credit                         |     |     |  |  |  |
|                                    |     | (add lines 26 through 27c; see instructions)                      | 28  | .00 |  |  |  |

### Schedule F – Recapture of credit (see instructions)

#### Tangible property that ceases to be in qualified use (see instructions)

| A<br>Description of property | B<br>Date property<br>was placed in<br>service<br>(mmddyyyy) | C<br>Date property<br>ceased to qualify<br>(mmddyyyy) | D<br>Life<br>(months) | E<br>Unused<br>life<br>(months) | <b>F</b><br>Percentage<br><i>(E ÷ D)</i> | G<br>Tangible property<br>credit component<br>previously allowed | H<br>Recaptured tangible<br>property credit<br>component<br>(F × G) |
|------------------------------|--------------------------------------------------------------|-------------------------------------------------------|-----------------------|---------------------------------|------------------------------------------|------------------------------------------------------------------|---------------------------------------------------------------------|
|                              |                                                              |                                                       |                       |                                 |                                          | .00                                                              | .00                                                                 |
|                              |                                                              |                                                       |                       |                                 |                                          | .00                                                              | .00                                                                 |
|                              |                                                              |                                                       |                       |                                 |                                          | .00                                                              | .00                                                                 |

| 29 | Total of column H amounts from additional list(s), if any        | 29 | .00 |
|----|------------------------------------------------------------------|----|-----|
| 30 | Total recapture of credit for tangible property credit component |    |     |
|    | (add column H amounts; include any amount on line 29)            | 30 | .00 |

#### Recapture if COC is revoked

| 31 | Net tangible property credit component previously allowed (see instructions)           | 31 | .00 |
|----|----------------------------------------------------------------------------------------|----|-----|
| 32 | Site preparation credit component previously allowed (see instructions)                | 32 | .00 |
| 33 | On-site groundwater remediation credit component previously allowed (see instructions) | 33 | .00 |
| 34 | Total recapture of brownfield redevelopment tax credit (add lines 30 through 33)       | 34 | .00 |

Individuals and partnerships: Enter the line 34 amount on line 35. Fiduciaries: Include the line 34 amount on the *Total* line of Schedule D, column F.

# Schedule G – Summary of recapture of credit (see instructions)

| 35 | Individual's and partnership's recapture of credit (from line 34)                 | 35 | .00 |
|----|-----------------------------------------------------------------------------------|----|-----|
| 36 | Beneficiary's share of recapture of credit (see instructions)                     | 36 | .00 |
| 37 | Partner's share of recapture of credit (see instructions)                         | 37 | .00 |
| 38 | S corporation shareholder's share of recapture of credit (see instructions)       | 38 | .00 |
| 39 | Fiduciaries: enter your share of amount from Schedule D, Fiduciary line, column F | 39 | .00 |
| 40 | Total (add lines 35 through 39)                                                   | 40 | .00 |

Individuals: Enter the line 40 amount and code **171** on Form IT-201-ATT, line 20, or Form IT-203-ATT, line 19. Fiduciaries: Include the line 40 amount on Form IT-205, line 12.

Partnerships: Enter the line 40 amount and code 171 on Form IT-204, line 148.

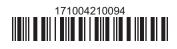